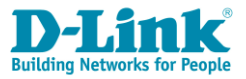

# **Описание курса «Основы сетевой безопасности. Часть 1: Межсетевые экраны»**

## **Целевая аудитория**

**Курс «Основы сетевой безопасности. Часть 1: Межсетевые экраны»** разработан совместно с факультетом вычислительной математики и кибернетики (ВМК) Московского государственного университета имени М. В. Ломоносова.

Курс предназначен для сетевых администраторов, желающих изучить теоретические основы сетевой безопасности и получить практические навыки по развертыванию и настройке **межсетевых экранов**, для студентов и аспирантов направлений ВПО 01.03.02 «Прикладная математика и информатика» и 02.03.02 «Фундаментальная информатика и информационные технологии», а также для всех, кто интересуется современными сетевыми технологиями и принципами обеспечения сетевой безопасности.

### **Предварительная подготовка**

Данный курс требует прохождения курса «Основы сетевых технологий. Часть 1: Основы передачи и коммутации данных в компьютерных сетях», а также знания основ сетевого взаимодействия и стека протоколов ТСР/IP.

## **Сертификаты**

После прохождения курса, слушатель может получить сертификат ВМК МГУ им.

Ломоносова, а после сдачи сертификационного экзамена сертификат D-Link.

Сертификационный экзамен состоит из практической части, сдаваемой в [учебном центре](http://www.vmk-edu.ru/courses/fund-net-sec-part1-2)  [ВМК МГУ им. Ломоносова,](http://www.vmk-edu.ru/courses/fund-net-sec-part1-2) и теста на портале дистанционного обучения D-Link.

Теоретическая часть курса может быть самостоятельно изучена слушателем на [портале](http://learn.dlink.ru/)  [дистанционного обучения и сертификации D-Link.](http://learn.dlink.ru/) В этом случае для получения сертификата слушатель может сдать практический экзамен в учебном центре ВМК МГУ им. Ломоносова, и тест на портале дистанционного обучения D-Link. Также слушатель может изучить только практическую часть курса в учебном центре ВМК МГУ им. Ломоносова и сдать сертификационный экзамен.

## **Описание курса**

Длительность курса – 72 академических часа. Курс включает лекционную (32 часа) и практическую (40 часов) части. Слушатели могут изучить теоретическую часть курса [в учебном](http://www.vmk-edu.ru/courses/fund-net-sec-part1)  [центре ВМК МГУ им. Ломоносова](http://www.vmk-edu.ru/courses/fund-net-sec-part1) или самостоятельно на [портале дистанционного обучения и](http://learn.dlink.ru/)  [сертификации D-Link.](http://learn.dlink.ru/)

Целью курса является изучение принципов и получение практических навыков создания безопасной сетевой инфраструктуры с использованием межсетевых экранов D-Link DFL-860E (имеют сертификат ФСТЭК).

По окончании курса слушатели будут

- знать:
- принципы создания надежной и безопасной ИТ-инфраструктуры;
- классификацию межсетевых экранов;
- классификацию систем обнаружения и предотвращения проникновений;
- иметь практические навыки:
	- основ администрирования и создания политик межсетевого экрана;

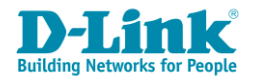

- использования различных способов приоритизации трафика и создания альтернативных маршрутов;
- совместного использования межсетевых экранов и систем обнаружения и предотвращения проникновений.

## **Оборудование**

Для проведения лабораторных работ на 1 рабочее место требуется следующее оборудование:

- 3 компьютера, один из которых выступает в роли Web-сервера;

- 1 межсетевой экран DFL-860E;
- кабели Ethernet.

Дополнительно:

- 1 компьютер, выступающий в роли сервера, на котором установлен контроллер домена (сервер AD) и RADIUS-сервер.

## **Топология класса**

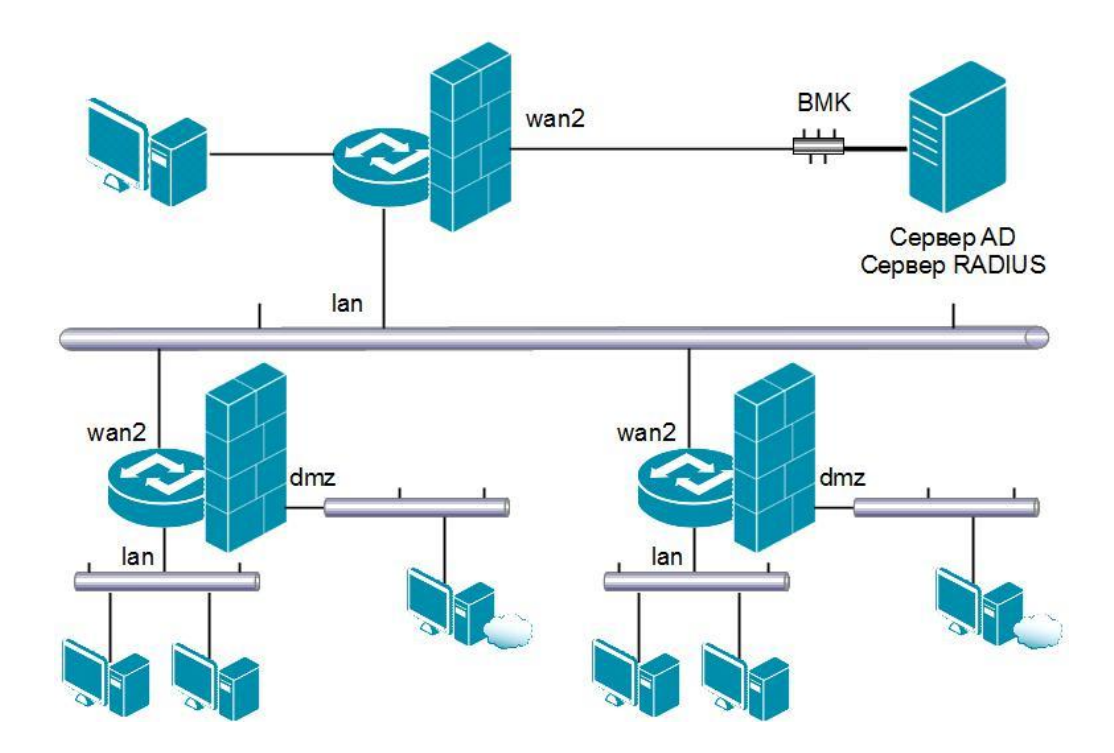

## **Программа курса**

## **Теория:**

- **1. Основные принципы создания надежной и безопасной ИТ-инфраструктуры**
- **Введение**
- **Классификация сетевых атак**
	- Пассивная атака
	- Активная атака

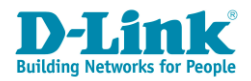

- Определение расположения атакующего
- Соглашения по именованию атак
- **Триада безопасной ИТ-инфраструктуры – Конфиденциальность, Целостность, Доступность**
- **Гарантирование выполнения**
- **Анализ рисков**
- **Аутентификация и управление идентификациями**
- **Управление доступом**
- **Обеспечение отчетности**
- **Гарантирование доступности**
- **Управление конфигурациями**
- **Управление инцидентами**
- **Использование третьей доверенной стороны**
- **Криптографические механизмы безопасности**
- **2. Сегментирование сетей на канальном уровне**
- **Использование технологии VLAN для создания подсетей**
- **Стандарт IEEE 802.1Q**
- **Типовая топология сети с использованием VLAN**
- **VLAN на основе портов**

#### **3. Межсетевые экраны**

- **Введение**
- **Технологии межсетевых экранов**
	- Стек протоколов
	- Состояния ТСР-соединения
	- Классификация межсетевых экранов
	- Ограниченность анализа межсетевого экрана
- **Политика межсетевого экрана**
	- Политики, основанные на IP-адресах и протоколах
	- Политики, основанные на идентификации пользователя
	- Политики, основанные на сетевой активности
	- Основные рекомендации
	- **Межсетевые экраны с возможностями NAT**
		- Используемая терминология и основные понятия
		- Статическое и динамическое назначение адресов
		- Варианты выполнения NAT
		- Сеть с частными адресами и туннели
		- Свойства NAT
		- Обсуждение безопасности
- **Топология сети при использовании межсетевых экранов**
	- Принципы построения окружения межсетевого экрана
	- Архитектура с несколькими уровнями межсетевых экранов
	- DMZ-сети
	- Конечные точки VPN
	- Интранет
	- Экстранет
	- Компоненты инфраструктуры: коммутаторы
	- Расположение серверов в DMZ-сетях

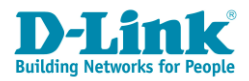

- Планирование и внедрение межсетевого экрана  $\equiv$ 
	- Планирование
	- Конфигурирование  $\sim 10^{-1}$
	- Развертывание
	- Управление  $\omega_{\rm{eff}}$

#### 4. Системы обнаружения и предотвращения проникновений

- Определение
- Основное назначение IDPS

#### - Способы классификации IDPS

- Архитектура IDPS
- $\mathbb{Z}^{\mathbb{Z}^2}$ Каналы связи и распределенность управления и принятия решения
- Скорость реакции
- $\omega_{\rm{max}}$ Информационные источники
- Анализ, выполняемый IDPS
- Возможные ответные лействия IDPS

#### Дополнительные инструментальные средства  $\qquad \qquad -$

- Системы анализа и оценки уязвимостей
- Разница между системами анализа уязвимостей и системами обнаружения проникновения
- Проверка целостности файлов
- **Выбор IDPS**  $\equiv$ 
	- Определение окружения IDPS
	- Цели использования IDPS
	- Существующая политика безопасности

#### Требования организации к функционированию IDPS

- Цели организации
- Требования к ресурсам, необходимым для функционирования IDPS
- **Возможности IDPS** 
	- Учет возможного роста организации
	- Предоставляемая поддержка программного продукта  $\mathbb{R}^{\mathbb{Z}}$
- Развертывание IDPS
	- Стратегия развертывания IDPS
	- Развертывание network-based IDPS
	- Развертывание host-based IDPS
	- Стратегии оповещения о тревогах
- Сильные стороны и ограниченность IDPS
	- Сильные стороны IDPS
	- Ограничения IDPS
- Выходные данные IDPS
- Будущие направления развития IDPS

#### 5. Приоритизация трафика и создание альтернативных маршрутов

- Создание альтернативных маршрутов доступа в интернет  $\sim$ 
	- Альтернативные таблицы маршрутизации
	- Правила выбора таблицы маршрутизации
- Приоритизация трафика  $\frac{1}{2}$ 
	- Ограничение (шейпинг) трафика
	- Шейпинг трафика с использованием IDP

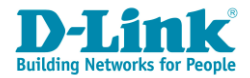

- Гарантирование полосы пропускания вместо ограничения трафика
- Правила порога

## **Практика:**

## **Основные принципы создания надежной и безопасной ИТ-инфраструктуры**

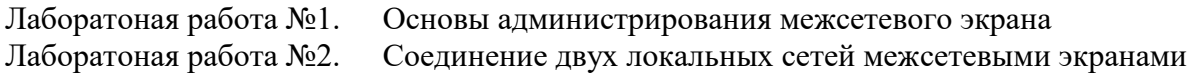

## **Сегментирование сетей на канальном уровне**

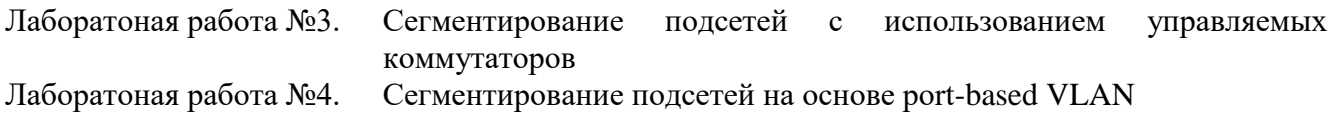

## **Межсетевые экраны**

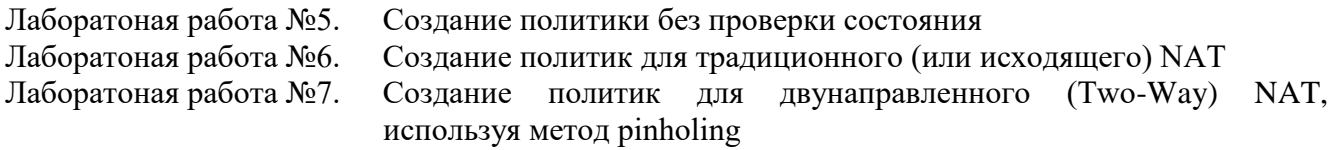

## **Системы обнаружения и предотвращения проникновений**

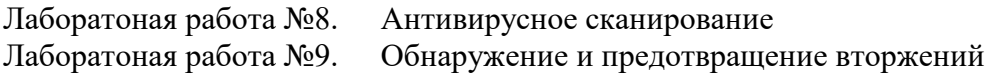

## **Приоритизация трафика и создание альтернативных маршрутов**

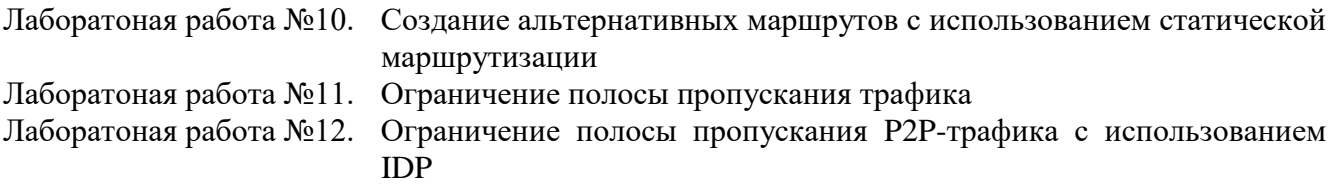